will ravencoin be on coinbase best crypto trading robots cryptocurrency apps free gme cryptocurrency wh

https://monnos.com/wp-content/uploads/2020/04/35-1-1536x864.png|||The role of robots in cryptocurrency trading - Monnos|||1536 x 864

http://best-bitcoin-exchange.io/wp-content/uploads/2019/01/Screen-Shot-2020-05-04-at-2.31.12-PM-1536x11 55.png|||Bitstamp - Bitstamp review | Best Bitcoin Exchange|||1536 x 1155

Bitcoin Prime is one of the best crypto robots for traders who want to trade more than just Bitcoin. This platform scans a huge range of coins for trading opportunities, including Litecoin, Dash, Ripple, EOS, Cardano, NEO, and more. The advantage to that is that you can capitalize on more trading opportunities.

Thats all about how you can Download and Use Whatsapp for PC. Hope you wont find any difficulty while following guide to Download Whatsapp for PC. Weve tried our best efforts to provide you free downloadingWhatsapp for PC or Computer (Windows 7/8/XP) and Windows 10 guide.

With Binance added to your Google Authenticator app, head back to your Binance account on your browser to finalize two-factor authentication setup. To do so, click on "4. Enable Google Authentication " near the upper-right corner of the screen, then input your your 16-digit backup key, login password, and 6-digit 2FA code from Google Authenticator app in the fields provided.

https://steemitimages.com/DQmRXTA17vQpovein9VHqtggnbcQBFGtX8D7r9jzgH5tict/brand

images-14.jpg|||Binance: Buy Bitcoin Securely im App Store|||3998 x 2665

https://cryptowalletsinfo.com/wp-content/uploads/2021/05/How-To-Transfer-All-Bitcoin-Blockchain-Data-O ne-System-To-Other-System-BY-Crypto-Wallets-Info.jpg|||How To Transfer All Bitcoin Blockchain Data One System To ...|||1920 x 1080

https://bank-alternative.de/wp-content/uploads/2021/12/1200\_aHR0cHM6Ly9zMy5jb2ludGVsZWdyYXBoL mNvbS91cGxvYWRzLzIwMjEtMTIvMTRjZDVlNzgtM2E4Ny00YmM0LWJlZjEtOWVjOTZmMzUzYjYw LmpwZw.jpg|||Bitcoin nears \$50K here are the BTC price levels to ...|||1160 x 773

https://i.pinimg.com/originals/e0/25/1c/e0251c765e5bcf643bff68896251a43b.jpg|||Build A Crypto Trading Bot UnBrick.ID|||1920 x 1080

Ravencoin when on Coinbase? : CoinBase

WhatsApp Messenger: More than 2 billion people in over 180 countries use WhatsApp to stay in touch with friends and family, anytime and anywhere. WhatsApp is free and offers simple, secure, reliable messaging and calling, available on phones all over the world.

https://coinit.com.au/wp-content/uploads/2021/12/840\_aHR0cHM6Ly9zMy5jb2ludGVsZWdyYXBoLmNvbS 91cGxvYWRzLzIwMjEtMTIvZWQ4YzBhY2EtYjZmNi00Mjk0LTkxOTItNDhlNWQwNTE1MDc3LmpwZ w-BEmCxs-2048x1365.jpeg||Bitcoin daily losses near  $$4K$  as  $S\&P 500$  hits 69th all ...|||2048 x 1365 Ravencoin (RVN) Price Prediction: Where Will It Be in 2025?

https://i2.wp.com/snapcashbinaryoption.com/wp-content/uploads/2017/07/crypto-robot-365.png|||Crypto Robot » Anbieter im Test|||2770 x 1140

If your Google Authenticator is working properly, you can change or disable it by following these steps: 1. Log in to your Binance account and click[Profile] - [Security]. 2. Next to [Google Authentication], click [Change] to directly replace your existing Google Authenticator, or click [Remove] to unbind the current Authenticator and bind a new one later.

Squid Game crypto plunges to \$0 after scammers steal millions .

https://binancesingapore.zendesk.com/hc/article\_attachments/360026756631/mceclip0.png|||How to Enable Google 2FA Binance Singapore|||2726 x 1020

https://bitsgap.com/content/images/2020/09/top-crypto-trading-bots-2020.png|||Top 5 Crypto Trading Bots in 2020: Bitsgap, Kryll ...|||1024 x 768

https://imag.malavida.com/mvimgbig/download-fs/dj-studio-11156-1.jpg|||DJ Studio 5.7.9 - Descargar para Android APK Gratis|||2220 x 1080

Ravencoin (RVN) Price, Charts, and News Coinbase: ravencoin .

https://techbriefly.com/wp-content/uploads/2021/03/NFT-art-market-tokens-Top-10-best-selling-crypto-artists

.jpg|||NFT art market tokens: Top 10 best-selling crypto-artists ...|||1200 x 803

Best for High-Volume Traders: Pionex Pionex is a cryptocurrency exchange with built-in trading bots. You can access 12 unique trading bots for no additional fee. These bots allow you to automate.

Cryptohopper is the best crypto trading bot currently available, 24/7 trading automatically in the cloud. Easy to use, powerful and extremely safe. Trade your cryptocurrency now with Cryptohopper, the automated crypto trading bot. Read more Bitcoin Code Reviews

https://www.thebrokebackpacker.com/wp-content/uploads/2018/01/Screen-Shot-2018-01-02-at-10.41.58-AM. png|||How to Trade Cryptocurrency on Binance - The No Bullshit ...|||1478 x 824

Why Loopring ' SCryptocurrency Is Plummeting Today The.

https://i.pinimg.com/originals/9d/54/72/9d547295c84fe04daff75b341dda1ff1.jpg|||Which Are the Best Crypto Trading Bots? (via our sister ...|||1600 x 800

Some of the best crypto trading bots include: 1. Bitsgap Many of us wonder what it would be like to keep our online wallets in one place so that we can manage our trades better. Additionally, we will also have the support of helpful tools that will aid us in making better trade decisions.

Build a Crypto Portfolio - #1 in Security Gemini Crypto

https://minoritycrypto.com/wp-content/uploads/2021/06/1200\_aHR0cHM6Ly9zMy5jb2ludGVsZWdyYXBoL mNvbS91cGxvYWRzLzIwMjEtMDYvOTI3MjUxMWMtOWI5Yy00NGFkLTg0ZDctZGY0MzY2ZGEwZm QyLmpwZw.jpg|||GME And AMC Stock Surge May Impact Crypto Meme Coins, BTC ...|||1160 x 773

Although Ravencoin fans are still waiting for a Coinbase listing, you can buy the RVN coin on Binance and Bittrex with the U.S. dollar if you like the cryptos price prediction. You can also buy.

Step 1: To get Echo: WhatsApp Facebook on your PC windows 10, first, you should install the emulator software Bluestacks. Step 2: Go to the page of the Bluestacks software and find out the download button to download the software for installing the Echo: WhatsApp Facebook on PC.

How to Enable Google 2FA Binance Singapore

Best Crypto Trading Bots 2022: Which is the Best .

https://garethtuckercrm.com/wp-content/uploads/2020/12/Bitshares-Trading.jpg||The Best Way To Make More Profit With Your Crypto Trading ...|||1450 x 966

Here are the best apps for trading and investing in cryptocurrencies by category, based on years of research: Best overall and best for beginners: Coinbase. Best for global users and best free demo account: eToro. Best for low fees and best features: Binance. Best for trust: Kraken. Best for earning interest: BlockFi.

https://miro.medium.com/max/2800/1\*C61o0rq\_man7SVJlXlg6Aw.png|||Binance Qr Code Scan : How To Enable Authy 2FA For Binance ...|||1400 x 1006

How to recover google authenticator for binance, how to reset .

https://wonderfulengineering.com/wp-content/uploads/2016/01/beach-wallpaper-32.jpg|||45 Beach Wallpaper For Mobile And Desktop In Full HD For ...|||1920 x 1440

http://www.usefulcraft.com/wp-content/uploads/2020/01/black-wallpaper-for-mobile-74.jpg|||Black Wallpaper Dark 2020 | hd 1080p for mobile ...|||1440 x 2560

Binance Google Authenticator Code : CryptoFarmer

GameStop Can Justify Its Valuation By Turning Into A  $&\#39;5,000$ .

Download & amp; Use WhatsApp App on PC with Free Emulator

https://wishesdb.com/wp-content/uploads/2019/10/Lord-Shiva-HD-Wallpapers-1920x1080-Wishes-db.jpg|||Lo rd Shiva HD Wallpapers 1920x1080 Download - wishes db|||1920 x 1080

https://binancesingapore.zendesk.com/hc/article\_attachments/360026756391/mceclip4.png|||How to Enable Google 2FA Binance Singapore|||2396 x 1258

https://d2.alternativeto.net/dist/s/6fee4ff7-af8e-e111-8e48-0025902c7e73\_2\_full.png?format=jpg&width  $=1200\&iheight=1200\&imode=crop||[Stickam Alternatives and Similar Apps and Websites ...||[1200 x]$ 

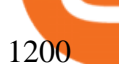

Best Crypto Trading RoBots: My TOP 2022

https://images.cointelegraph.com/images/1434\_aHR0cHM6Ly9zMy5jb2ludGVsZWdyYXBoLmNvbS9zdG9y YWdlL3VwbG9hZHMvdmlldy81NGU0ZGI4Y2Q3N2ZlZmEzZDE1NWMyMWIwNzg4Mzg1Yi5qcGc=.jpg| ||Automated Crypto Trading Canada - Best crypto trading bots ...|||1434 x 955

https://i.gadgets360cdn.com/large/jio-fiber-main-2\_1576481598755.jpg|||Jio Fiber Set-Top Box: How to Get, Installation, Apps, and ...|||1200 x 800

WhatsApp

We list brand new mineable coins, ERC-20 tokens, DeFi tokens and more Cryptos : 16,900 Exchanges : 453 Market Cap : \$2,020,317,225,306 24h Vol : \$72,042,972,057 Dominance : BTC : 39.6% ETH : 19.0% ETH Gas : 117 Gwei

The Bitstamp app provides full trading functionality and has positive reviews on the App Store and Google Play. Solid cryptocurrency selection Bitstamp lets you trade around 45 different.

Trust Wallet Token: JOE: Pundi X (New) Wilder World: Bifrost (BFC) RMRK: Alchemy Pay: Humanscape: Orion Protocol: LUKSO: inSure DeFi: XSGD: Origin Protocol: Gemini Dollar: Mango: Unibright: Propy: Venus BTC: Polkastarter: Tether Gold: Band Protocol: MX TOKEN: Prometeus: StormX Videos for Best+crypto+trading+robots

https://www.binoption.net/wp-content/uploads/2017/02/Crypto-Robot-Trading-Platform-Binoption.jpg|||Crypt o Robot Review - Best Crypto Robot Trading For ...|||1920 x 1080

3 Best Trading Robots - Auto Trading Robots For Crypto & amp; Forex

GameStop Corp. GME -4.76% is launching a division to develop a marketplace for nonfungible tokens and establish cryptocurrency partnerships, according to people familiar with its plans, pushing .

20 LEGIT Bitcoin Robots and Auto-Trading Bots: 2022 List

Considering Ravencoin is where most GPU miners are going and are already starting to switch over to, do to ETH POS etc. It makes zero sense why Coinbase still has not listed Ravencoin. The API required for Ravencoin to be listed on Coinbase , was already tested and submitted months ago. Keeping fingers crossed as RVN has its halving in january.

Build a Crypto Portfolio - #1 in Security Gemini Crypto

https://crypto-tutorials.io/wp-content/uploads/2019/07/01-create-account-on-binance.jpg|||Create your trading account on Binance - Crypto Tutorials|||1800 x 816

https://dailycoin.com/wp-content/uploads/2020/06/twitter-coinbase-ads-tokens.jpg|||Coinbase to List 18 New Tokens DailyCoin|||1600 x 833

https://gblobscdn.gitbook.com/assets%2F-LhZPsev3Rzmc5ZEnuuL%2F-LjPEc09nDTak\_66F3gR%2F-LjHr2 3py\_awXT38TK1F%2Fimage.png?alt=media|||Enable 2FA on Binance - Finandy Docs|||2336 x 1240

Bitcoin Standard Hashrate Token: VeThor Token: Conflux: aelf: Verge: Ardor: Energy Web Token: Sun (New) Bitcoin Diamond: Civic: Orchid: Status: MXC: ASD: iExec RLC: Gemini Dollar

Download Whatsapp For Mac Or Windows Pc

https://cryptocoinspy.com/wp-content/uploads/2018/04/two-gold-ravencoins.jpg|||Ravencoin (RVN) Publishes Whitepaper, Roadmap; Website ...|||5407 x 3546

Here are our picks for the top 2 crypto trading bot platforms which we feel are head and shoulders above the rest: Cryptohopper & amp; 3Commas. Cryptohopper Cryptohopper is the most popular platform at the moment and the main competitor to 3Commas, with a fully comprehensive Bitcoin trading bot platform that also caters to all experience levels.

Get WhatsApp Desktop - Microsoft Store

How to Trade on a Bitcoin Robot. 1. Go to Bitcoin Code. Most Bitcoin Robots have testimonials and promises on their front page. This is the number one cause of alarm for traders wary . 2. Fill in the sign up form (registration only takes 2 minutes) 3. Start your demo trading. 4. Deposit funds. 5. .

https://support.binance.us/hc/article\_attachments/360070987093/image-1.png||Google Authentication

Guidelines Binance.US|||1999 x 1110 WhatsApp for pc Free Download for Windows 10, 8, 7 https://cryptomojo.com/wp-content/uploads/2020/06/Crypto-Comeback-Pro-Review.png|||Crypto Comeback Pro Review: Is It the Best Auto Trading ...|||1428 x 807 10 Best Cryptocurrency Apps for Beginners 2022 WhatsApp for pc Download. WhatsApp for pc. Download. The well-known messaging and call app, WhatsApp is now available for computers. Now you can communicate with your loved ones without using your smartphone. This software makes it easier to send instant messages and make audio or video calls, that too for free. https://binancesingapore.zendesk.com/hc/article\_attachments/360026756311/mceclip1.png|||How to Enable Google 2FA Binance Singapore|||2726 x 1242 https://cryptowalletsinfo.com/wp-content/uploads/2021/07/How-To-Withdraw-Money-from-Infinity-Wallet-b y-Crypto-Wallets-Info.jpg|||How To Withdraw Money from Infinity Wallet | Fund Transfer ...|||1920 x 1080 https://i.pinimg.com/originals/97/20/b6/9720b661e74cdb3dfc6207656debb11e.png|||The basics to know about #cryptocurrency ???? Share with a ...|||1080 x 1080 Binance 2fa reset 888-666-0111 binance google authenticator number\*sbinance 2fa reset 888-666-0111 binance google authenticator number\*sbinance 2fa reset. 15 2021 . i want to be able to disable authenticator on binance app, to reset because i lost my old device i used authenticator on. https://lookaside.fbsbx.com/lookaside/crawler/media/?media\_id=2822614298014162|||Trading Crypto Pakai Robot : Cryptohopper Review 2020 - An ...|||1424 x 2015 Best Crypto Apps for January 2022 Bezinga 10 Best Crypto Trading Bots in 2022 Benzinga Crypto https://lh5.googleusercontent.com/rB77B80IhNnbex0hQEuUmH5VJYVsIgmp\_xeU5rFZBL93Eq-e3D3\_9wD NKwXRd-qM-L5utj33ElTM2e2QMHYG3dTEhIdxbGmG3tSlxHuilwAg6AmUvqJOr6tp9mhIFhERQ9pPah1 n|||25+ Best Crypto Trading Bots [2020] Safetrading|||1400 x 812 http://cryptobottrading.net/wp-content/uploads/2018/05/cropped-U5dtVsESaDVsX4hsBQmTUcY4YRzmBtY \_1680x8400-1.jpg|||Crypto Trading Bot Network Automated Trading Platform|||2000 x 1200 https://miro.medium.com/max/3664/1\*5fmeypNHaCIMC6uqPZ3JZg.png|||Google Authenticator(2FA) Nasl Yedeklenir? | by Alp Ik ...|||1832 x 802 https://www.cryptovantage.com/app/uploads/2020/11/Wealthsimple\_Trade\_logo-2.jpg||Dogecoin Stock Wealthsimple / Gme Doge Supreme How Getting ...|||1024 x 1024

Videos for Gme+cryptocurrency

Bitstamp Reviews Read Customer Service Reviews of bitstamp.net

15 best crypto trading bots 1. Coinrule. Coinrule is undoubtedly one of the best crypto trading bots that make automated cryptocurrency trading easy. 2. Cryptohopper. Cryptohopper is another leading crypto trading bot that makes cryptocurrency trading seamless and. 3. 3Commas. It gives you access .

Download WhatsApp Messenger 64-bit for PC Windows 2.2108.8 .

Bitstamp Review 2022 Forbes Advisor

https://image.isu.pub/190922110611-67f52ab5aaea5c4c7eee0c016260cbe2/jpg/page\_1.jpg|||CentoBot Review: Scam Or Legit Crypto Trading Robot by ...|||1494 x 840

https://1.bp.blogspot.com/-9wkxBay8g0Y/YRVMtjZAyVI/AAAAAAAAANw/i1FKLHvKI1cqkIsy0RMO1k 8qXPzj0r31gCLcBGAsYHQ/s1080/ROYAL%2BQ%2BTHE%2BFUTURE.jpg|||Royal Q: The perfect crypto profit maker | ROYAL Q ...|||1080 x 1080

This page lists the top 100 cryptocurrency tokens by market cap. Read More Highlights Trending More 1 Rainbow Token RAINBOW 25.09% 2 MetaPets METAPETS 104.60% 3 ShibElon SHIBELON 18.96% Biggest Gainers More 1 Prince Floki V2 PrinceFloki 957.62% 2 Christmas Floki X CFloki X 699.81% 3 GXChain GXC 547.75% Recently Added More 1 MooMonster MOO \$0.5293 2

https://d2.alternativeto.net/dist/s/brainly\_591574\_full.jpg?format=jpg&width=1200&height=1200& amp;mode=crop|||Brainly Alternatives and Similar Apps - AlternativeTo.net|||1200 x 1200

GameStop (GME) NFT marketplace website updated with creator.

https://cointelegraph.com/magazine/wp-content/uploads/2021/08/AUG-8-14-Winners-and-Losers-01-1024x82 6.jpg|||Infrastructure bill passes, Coinbase posts \$1.6 billion in ...|||1024 x 826

How to Reset Google Authentication Binance

Whatsapp Messenger For Windows 10 - CNET Download

How to reset google authenticator on binance, how to see open .

Not all apps are free. The best ones are rarely free. You need to look at the two types of fees when comparing cryptocurrency apps. First, the monthly subscription of the app. Second, transaction fees and taxes. Features. Dont ignore app features such as mobile app, ease-of-use, customer support, etc. If an app requires intensive training before you can use it, there isnt any need to go for it. Legality. This one is a serious concern.

https://i.pinimg.com/originals/59/8f/31/598f312282cb213bcdc203c300be29a2.jpg||Pin on TRADING ROBOT & amp; SIGNALS|||1920 x 1635

GameStop (GME) NFT marketplace website updated with creator application form . Some GameStop investors and traders have also begun building positions in Loopring' cryptocurrency leading up to.

https://findnewai.com/wp-content/uploads/2021/03/quadency-ai-trading-bot.png|||The Best AI Crypto Trading Bots And Tools In 2021|||2048 x 768

Download Latest Version for Windows A free messaging app for Windows WhatsApp 64-bit for Windows is a free messaging application that lets users connect with friends and family around the world. As a cross-platform app, it syncs texts across devicesirrespective of whether youre using it from your PC or Android smartphone.

Bitstamp Review 2022 - investopedia.com

https://sm.pcmag.com/t/pcmag\_au/news/f/feds-seize/feds-seize-1-billion-in-bitcoin-tied-to-dark-web-marketpl ace\_sduj.1920.jpg|||Feds Seize \$1 Billion in Bitcoin Tied to Dark Web ...|||1820 x 1024

Binance 101: How to Enable Google Authenticator for .

Today, many investors and traders rely on third-party portfolio trackers to monitor their cryptocurrency investments. Blockfolio is considered the worlds most popular cryptocurrency tracking app. It comes for free and is packed with a variety of useful functionalities. You can keep track of over 10 000 cryptocurrencies traded on over 500 exchanges.

Google authenticator binance barcode, google authenticator .

With Google authenticator downloaded and installed on your mobile phone or PC, proceed to the next step. Step 2 Scan QR Code Now, open the Google Authenticator App on your mobile device and click Scan a barcode. Scan the barcode provided by Binance once your camera opens. In case you are using your PC, you wont be able to scan the barcode.

https://nypost.com/wp-content/uploads/sites/2/2021/04/doge-coin-robinhood-01.jpg?quality=80&strip=al l&w=1200|||Doge Coin Robinhood - Robinhood Will Soon Allow Users To ...|||1200 x 799

Complete list of exchange tokens. These are utility tokens tied to the ecosystems of crypto .

Ravencoin on Coinbase? : Ravencoin

https://support.binance.us/hc/article\_attachments/360070987133/image-2.png|||Google Authentication Guidelines Binance.US|||1600 x 885

https://www.forexcrunch.com/wp-content/uploads/2021/06/Bitcoin-Profit-Homepage-1-1536x847.jpg|||Best Bitcoin Robot 2021 - Top Legit Crypto Robots Revealed|||1536 x 847

https://elev8tor.com/pictures/f22721a7eb01af83a3ce1fd3c69b96d3.png|||Discord google authenticator manual entry|||1312 x 1124

https://lh6.googleusercontent.com/Qmu3Ffocao01hCepLaS7eUO2PtzoMBxNxyrFUXmvB4T1unS1BlIvoxrn KbCsDoSBddhyXW1JNTzbWqZUnpFAAAtKKGjKaGqWi5uicemtguYGfsc7JpCDbSjAVu07pLchDyskXY Z-|||25+ Best Crypto Trading Bots [2020] Safetrading|||1400 x 812

http://www.monero.how/images/binance/BG11.png||How to Buy Monero Using Binance||1366 x 768 https://hocitfree.com/wp-content/uploads/2020/02/tai-app-google-authenticator.png|||Sàn Binance: Hng dn ng ký tài khon, bo mt, np rút ...|||1080 x 780

Best Cryptocurrency Exchange & amp; Broker Apps. Cryptocurrency exchanges are the most common type of crypto app, and they allow you to buy and sell cryptocurrencies using USD, BTC, ETH and many other . Bitstamp Review: Is BitStamp Safe and What are Bitstamp Fees?

https://fullycrypto.com/wp-content/uploads/2019/12/US-Judge-IRS-Can-Legally-Request-Bitstamp-Trader-Da ta.jpg|||US Judge: IRS Can Legally Request Bitstamp Trader Data ...|||1300 x 890

\$1 ravencoin in less then a month, with new Coinbase listing.

Crypto Exchange Tokens - List Coinranking

Ravencoin Price Prediction 2022 - Silent Death Happening?

All Tokens CoinMarketCap

GME Stock: The Crypto Recovery Might Be Bad News for GameStop .

http://eltrucozulanderreviews.com/wp-content/uploads/2017/09/Crypto-Robot-365.jpg||Crypto Robot 365 Review Is Crypto Robot 365 Software SCAM ...|||1583 x 943

https://cryptonewsbtc.org/wp-content/uploads/2021/08/b25lY21zOjdhMTkyYTJjLWQ2MTctNGIwZi04M2N hLTU4MjY2YWI0Y2Y4YzowYWI5NTZkMC00ZWFmLTQ4NjUtYjU5Ny01ZjBlMmNlMTUwZTQ-1140x 815.jpg|||'Dogecoin Killer' Shiba Inu Adds \$11B To Ethereum Founder ...|||1140 x 815

https://cdn.coingape.com/wp-content/uploads/2019/05/10135715/Binance-Coin-BNB-Slips-To-Further-18-W hile-Bitcoin-Enjoys-Momentum.jpg|||Binance Replaces ERC20 BNB Tokens with Native BEP2 Tokens|||1580 x 888

https://bitcoindynamic.com/wp-content/uploads/2020/12/Ripple-descentralizada.jpg|||XRP falls 20% with removal of Bitstamp in the United ...|||1600 x 1067

https://daututienao.com.vn/wp-content/uploads/2017/12/Screenshot\_2017-12-20-15-32-22.png|||Xác thc 2FA là gì? Hng dn s dng và sao lu 2FA ...|||1440 x 2560

How can I setup Google Authenticator on Binance? Build a Crypto Portfolio - #1 in Security Gemini Crypto

You have to open the google authenticator app and to get register with binance jersey, tap on the + and select the option scan barcode or manual entry. now, the google authenticator code is recovered and if you have lost your mobile phone, it is recommended to disable your google authenticator. primero, cuando .

Binance Google Authenticator Code Visit for Binance Google Authenticator Code .The most used and at the same time the most reliable crypto exchange platform is Binance. Also, Binance extremely easy to use and learn, you can earn a 20% commission discount on each purchase.

All Cryptocurrencies CoinMarketCap

List+of+crypto+tokens - Image Results

https://yellowblock.io/wp-content/uploads/2020/03/8th-November-1-e1573187376698-1920x1200-1.jpg|||25 Million XRP Head to Bistamp From Ripple Whale Wallet ...|||1920 x 1200

https://newsharemarket.com/wp-content/uploads/2021/12/106972926-16364849812021-11-09t013129z\_7860 24702\_rc2kqq9xi22v\_rtrmadp\_0\_health-coronavirus-usa-children-scaled.jpeg|||They should be a last resort - Sharemarketnews|||2560 x 1706

http://crypto-tutorials.io/wp-content/uploads/2019/07/15-create-account-on-binance.jpg||Create your trading account on Binance - Crypto Tutorials|||1115 x 859

The Wall Street Journal published a report on Jan. 6 indicating that video game retailer GameStop ( NYSE:GME) is gearing up to launch a division centered on cryptocurrency and non-fungible token.

https://forexn1.com/wp-content/uploads/2021/08/pexels-photo-6771899-1536x1024.jpeg||FXN1 CRYPTO -Best Forex Signals | EA Robots | Technical ...|||1536 x 1024

1. Download LDPlayer, a free Android emulator to play Mobile games & amp; Apps on PC. 2. Complete the

installation of LDPlayer on your desktop. 3. Launch LDPlayer and search WhatsApp Messenger on the search bar. 4. Install the game from LD Store (Or Google Play) 5.

Best Trading Robots Reviewed 1. BitIQ Best Trading Robot for Beginners Expert Bitcoin traders seek out market trends to help make the best trading. 2. eToro Top-rated Crypto/Forex Broker for Automated Bitcoin Trading Launched in 2006, eToro is a leading social. 3. Cryptohopper Best Trading .

https://i1.wp.com/blackcryptotrading.com/wp-content/uploads/2021/06/11788-a-tentacle-headed-robot-amuse s-your-pets-while-youre-away.jpg?w=1920&ssl=1|||A Tentacle-Headed Robot Amuses Your Pets While You're Away ...|||1920 x 1440

Bitstamp Exchange Review: Fees, Pros, Cons and Features Founded in 2011, Bistamp boasts an average trading volume of around \$40 million per day. While the number of supported currencies was low .

https://forexn1.com/wp-content/uploads/2021/08/pexels-photo-6771178-2048x1365.jpeg||FXN1 CRYPTO -Best Forex Signals | EA Robots | Technical ...|||2048 x 1365

https://1.bp.blogspot.com/-XmRnwbOUB8E/V5TLntIgsUI/AAAAAAAAF6o/vliJdk2a4iQeZze8ObccgpRl5cl cY\_3aACK4B/s1600/hashBx-11.png|||Google Authenticator 2 hashbx ...|||1600 x 814

Ravencoin was created from the Bitcoin codebase but utilizes the X16R mining algorithm. The ASIC-resistant coin utilizes 16 different mining algorithms which automatically further increases the security of the network. Ravencoin blockchain is designed to serve specific purposes.

https://video-images.vice.com/\_uncategorized/1503431864032-shutterstock\_693387016.jpeg|||Cryptocurrenci es Arent Currencies. They Arent Stocks ...|||2000 x 1335

https://i1.wp.com/cryptoarticles.com/wp-content/uploads/2021/02/Raven.png?w=1392&ssl=1|||CryptoArt icles.com - Cryptocurrency Articles and News|||1392 x 783

How to Buy Ravencoin Coinbase

https://www.coursbitcoin.fr/images/cours/Analyse-Technique-Bitcoin-Euro-le-26-Janvier-2018-Daily.png|||Co urs Bitcoin Euro : Btc Btc - The creation of the btc ...|||1174 x 863

https://u.today/sites/default/files/styles/1200x900/public/2021-01/6244.jpg|||Money Will Flow into Bitcoin as Robinhood Restricts ...|||1200 x 900

https://i1.chainbulletin.com/img/2021/04/shutterstock 113963263.jpg|||CipherTrace Launches DeFi Compliance Tool - The Chain Bulletin|||1500 x 1125

https://cointelegraph.com/magazine/wp-content/uploads/2021/08/AUG-8-14-Winners-and-Losers-01.jpg|||Infr astructure bill passes, Coinbase posts \$1.6 billion in ...|||1450 x 1170

Web Whatsapp Download For Pc Window 10

https://s3-ca-central-1.amazonaws.com/cdn.hedgetrade.com/wp-content/uploads/2019/06/29032909/two\_robot s.jpg|||Best Crypto Trading Bots - HedgeTrade Blog|||3394 x 2489

One of the largest cryptocurrency exchanges in the world, Coinbase has to be on the list of the best app to buy crypto in 2021. Coinbase is an excellent platform for both new and advanced users, as it has a user-friendly interface where you can trade right from your dashboard and also earn rewards for certain coins.

RavenCoin to be added to coin base. \$1 coming soon.

Founded in 2011, Bitstamp is a well-established cryptocurrency exchange platform with just over 30 available cryptos. While this may be a smaller array than some exchanges, its more than enough to.

https://stariray.com/wp-content/uploads/2021/12/1200\_aHR0cHM6Ly9zMy5jb2ludGVsZWdyYXBoLmNvbS 91cGxvYWRzLzIwMjEtMTIvNWEzYjQ0YTEtYWMyYi00ZmYxLThkYmQtY2NhMzE2OWZkOGEyLmp  $wZw ==$ :jpg|||Bitcoin price flatlines as XRP hits \$1 with 'massive ...|||1160 x 773

While cryptocurrency trading is risky and volatile, Bitstamp does an excellent job keeping customer accounts secure while providing a user-friendly cryptocurrency trading and investing experience..

CNBC host Jim Cramer said Thursday that GameStop Corporation (NYSE: GME) could justify its share price by turning into a cryptocurrency play.

http://www.monero.how/images/binance/BG12.png|||How to Buy Monero Using Binance|||1366 x 768

https://public.bnbstatic.com/image/cms/blog/20200807/65396006-bb68-4063-8862-da4e1848a806|||Hesabnzd a risk dorulama incelemesi yaplyor ve ...|||1600 x 838

https://www.blockchains-expert.com/wp-content/uploads/2018/03/shutterstock\_739536517-1.jpg|||INITIAL COIN OFFERING: AN INTRODUCTION|||1920 x 1080

https://www.binoption.net/wp-content/uploads/2017/02/Crypto-Robot-Login-SignUp-Binoption.jpg|||Crypto Robot Review - Best Crypto Robot Trading For ...|||1920 x 812

Videos for Bitstamp+reviews

https://d2.alternativeto.net/dist/s/coinpot\_239078\_full.jpg?format=jpg&width=1200&height=1200& amp;mode=crop|||CoinPot Alternatives and Similar Websites and Apps ...|||1200 x 1200

Buy, Sell & amp; Store Bitcoin - Buy Bitcoin & amp; Crypto Instantly

Ravencoin is one of them. Its not available on the Coinbase app or Coinbase Wallet. But dont worry, weve provided some hints to help you find a way to buy Ravencoin that works for you. 1. Check CoinMarketCap to see where you can buy Ravencoin and with which currencies.

https://weeklycrypto.nl/storage/2021/12/Bitcoin-slips-under-50K-amid-warning-new-player-Binance-whale.jp g|||Bitcoin slips under \$50K amid warning new player Binance ...|||1160 x 773

15 Best Crypto Trading Bots Reviews & amp; Comparison.

Pc Whatsapp Downloader And Installer

https://public.bnbstatic.com/image/cms/article/body/202103/cd5ac21402c0aee46efbef8fbf3a5280.png|||How to Deposit & amp; Withdraw Your TRY with ININAL | Binance ... |||1360 x 800

https://www.cloudminingreviews.com/wp-content/uploads/wp-featured-screenshot/httpspoolbitcoincomindexe nhtml.jpg|||Bitcoin Pool - 0 Reviews 2019 - Cloud Mining Review Site ...|||1280 x 960

Reddit users have been gossiping over the idea of a GameStop crypto dividend for months now. One users deep dive suggests GME can do the same thing that Overstock did, while escaping the legal.

As mentioned a lot of times on this sub, Ravencoin dev team has already submitted all of the required data and paperwork needed for Coinbase to include Ravencoin into their listings. This means that it is completely up to Coinbase to add it to their offering. No ETA is provided by Coinbase so far. 16. level 1.

PlayToEarn - List of Crypto Tokens

https://static.independent.co.uk/s3fs-public/thumbnails/image/2018/05/04/15/bitcoin-price-latest-news-update. jpg|||Bitcoin price rise baffles Wolf of Wall Street as ...|||2500 x 1666

GameStop (GME) Soars on NFT Play - investopedia.com

https://www.xyztimes.com/wp-content/uploads/2015/08/Windows-10-Wallpapers-1920x1200-008.jpg|||Downl oad Windows 10 Wallpapers Pack (18 Win 10 Wallpapers)|||1920 x 1200

https://images.macrumors.com/t/HefMnMs9lFNQJ8KxyIdoUAVZG84=/1600x0/filters:quality(90)/article-ne w/2020/11/google-authenticator-app.jpg|||How to Transfer Google Authenticator Accounts to Your New ...|||1600 x 840

Ravencoin is not supported by Coinbase. \$0.0994 +508.92% Feb 2021 Apr 2021 Jun 2021 Aug 2021 Oct 2021 Dec 2021 Market stats Market cap \$1.0B Volume (24h) \$79.3M +6.09% Circulating supply 10.5B RVN 50% of total supply All time high \$0.29 Price change (1h) Not enough data Price change (24h) +7.1% Price change (7d) -8.07% Get \$5 in Bitcoin

Bitstamp Review (2022 Updated) - Here' My Personal Experience.

https://empirexshop.com/wp-content/uploads/2021/01/GME-Diamond-Hands-Rocket-To-The-Moon-Shirt.jpg| ||GME Diamond Hands Rocket To The Moon Shirt EmpireX Shop|||1140 x 1217

https://www.thatsucks.com/wp-content/uploads/2017/11/crypto-robot-365-ss1-min.jpg||Crypto Robot 365 Review - Read What 23 People Say|||1125 x 789

http://www.wallpapers13.com/wp-content/uploads/2015/12/Poppies-desktop-background-341355.jpg|||Poppies Desktop Background 341355 : Wallpapers13.com|||2560 x 1600

https://binancesingapore.zendesk.com/hc/article\_attachments/360026747732/mceclip2.png|||How to Enable Google 2FA Binance Singapore|||2488 x 1188

https://lh5.googleusercontent.com/R8V5NztEpVP7JY7bFL9Mfvt4BaE3xVYqe9AcMVxiMFsJJPugcNPaNz\_ 6B23ymv5U7eXmE0SFNjtKL04yx1LtznQXfeCxa4Ks83L1MurXpz6Yh5y4fmJlWo9fQIwtpbDBbBYwMW\_ w|||30+ Best Crypto Trading Bots [2020] Safetrading|||1400 x 963

https://cryptowhat.com/wp-content/uploads/2019/11/bitcoin-trading-robots.jpg||Crypto Trading Bots Reviewed- Which One Is Best For You ...|||1024 x 801

GME Stock: What Are the GameStop (GME) Crypto Dividend Rumors .

Bitstamp Review: Pros, Cons, and More The Ascent by Motley Fool

WhatsApp Download for PC Windows (7/10/11) SoftMany. Apps (8 days ago) WhatsApp Download for PC Windows (7/10/8), 32/64-bit is a famous app for messaging through mobiles now available for desktop and Mac. It works like Whatsapp web. In fact, it is an extension of the mobile device. How to WhatsApp for PC Download and Install. 1.

https://cms.osom.finance/storage/ZdUow8B3zLXYpgOQXSZRHvnudHtgjVJ03x2PpRf9.png|||Best Automated Crypto Trading Platform Uk / Best Crypto to ...|||1700 x 1048

https://2.bp.blogspot.com/-2F3pq856MiE/XFxIwcq6sJI/AAAAAAAADL4/afQvamFJ6IomXPPzpDsOjiv7DE quj4pAgCK4BGAYYCw/s1600/wsi-imageoptim-Binance4-1-compressor.png||| binance ( )|||1339 x 937

https://i.pinimg.com/originals/fc/84/3a/fc843a52e5a863b20e77a75641943153.png|||Build A Crypto Trading Bot UnBrick.ID|||1920 x 1080

30 Best Crypto Trading Bots (Free & amp; Paid) in 2022 - Quantum.

\$1 ravencoin in less then a month, with new Coinbase listing to be announced soon! So we all know by now that the word on the streets is the RVN ravencoin will be getting listed to coinbase. The ravencoin team have been working hard along side the coinbase team to get things prepared.

HT Huobi Token: \$9.99: \$1,591,512,591: \$33,795,469: 159,308,566-0.03%-0.11%: 11.02%: 0.65%: 71: BAT Basic Attention Token: \$1.04: \$1,556,545,883: \$61,923,974: 1,492,818,789-1.19%-0.70%: 2.22%-7.98%: 72: OKB OKB: \$25.74: \$1,544,589,251: \$50,970,516: 60,000,000-0.27%-0.58%: 3.82%-17.54%: 73: WAVES Waves: \$14.33: \$1,531,039,013: \$68,033,585: 106,842,988-0.30%-2.41%: 3.79%-21.40%: 74: DASH Dash: \$137.33

https://i0.wp.com/gamblisfx.com/wp-content/uploads/2017/05/phoenix-os-2.0.3.jpg|||Phoenix OS 2.0.3-Android 7.1 running on PC - Tutorial and ...|||1920 x 1080

https://www.binoption.net/wp-content/uploads/2017/02/Crypto-Robot-Review-Binoption.jpg||Crypto Robot Review - Best Crypto Robot Trading For ...|||1920 x 1080

https://coinfomania.com/wp-content/uploads/ROFx.jpg|||10 Best Performing Crypto Bots to Start Automated Trading ...|||1500 x 999

https://coincodex.com/en/resources/images/admin/guides/how-to-buy-btcup-on-1/binance-exchange.jpg:resize boxcropjpg?1580x888|||How to Buy BTCDOWN on Binance? | CoinCodex|||1580 x 888

GameStop Entering NFT and Cryptocurrency Markets as Part of .

Download this app from Microsoft Store for Windows 10. See screenshots, read the latest customer reviews, and compare ratings for WhatsApp Desktop.

New Cryptocurrencies Listed Today And This Week CoinMarketCap

The Grapevine, Texas-based company  $&\#39$ ; shares surged by 24% to \$163.50 in pre-market trading after The Wall Street Journal reported on GameStop&#39:s plans to establish partnerships with cryptocurrency.

GME stock has thrived because of a huge number of retail investors, but they might find cryptocurrency more attractive in the future.

https://1.bp.blogspot.com/-4AZn-jBWWIw/XfIs-OdlPdI/AAAAAAAABLk/af-\_a3XoeE8LDJzhZhxnzX7kjk EeEmVpgCLcBGAsYHQ/s1600/robo%2Badvisor.jpg|||Trading Crypto Pakai Robot : Cryptohopper Review 2020 - An ...|||1400 x 801

https://webhangtot.com/wp-content/uploads/2018/04/google-authenticator-failed-binance.jpg|||Hng dn khc phc s c mt Google Auth (2FA) ng nhp ...|||1192 x 773

https://coincheckup.com/blog/wp-content/uploads/2019/11/number-color-candlestick-chart-font-scoreboard-1

204309-pxhere.com\_.jpg|||Top 5 crypto trading robots - CoinCheckup Blog ...|||1920 x 1078 https://africabusinesseducation.com.ng/wp-content/uploads/2021/08/20210811\_195235\_0000-min.png|||Crypt o Bot Trading Review: Best crypto trading bot ...|||2240 x 1260

How to Enable Google Authentication (2FA) and . - Binance

Step 1: Install the Google Authenticator app on your phone. Step 2: Scan the QR code: Please open the Google Authenticator app. To register Binance Singapore, please click + and select either Scan barcode or Manual entry.. If Scan barcode is tapped, scan the QR displayed in Enable Google Authentication page.

https://i.etsystatic.com/23596494/r/il/cbfc58/3037334450/il\_1588xN.3037334450\_ib8h.jpg|||Safemoon Crypto Bitcoin doge coin cryptocurrency gamestop ...|||1588 x 1270

Bitstamp Is this your company? Overview 7 Reviews 16 Jobs 4 Salaries 3 Interviews -- Benefits -- Photos + Add a Review 4.5 100 % Recommend to a Friend 100 % Approve of CEO Nejc Kodri 3 Ratings Your trust is our top concern, so companies can't alter or remove reviews. Choose a different language and keep reading other reviews.

https://d2.alternativeto.net/dist/s/f6d54c64-638a-e011-96f9-0025902c7e73\_4\_full.png?format=jpg&widt h=1200&height=1200&mode=crop|||CoolTerm Alternatives and Similar Software AlternativeTo.net|||1200 x 1200

## 11 Best Crypto Apps Of 2021 ZenLedger

The cryptocurrency, appropriately called SQUID, surged as high as \$2,861 before falling to \$0 as of Monday, according to CoinMarketCap. The scam, which was reported by Gizmodo, is called a  $\&$ quot: $ruq$ .

Bitstamp AH AHk 4 reviews NL Oct 27, 2021 They lock my account and disable They lock my account and disable deposit and withdrawal for no reason. I have provided all the personal data and they keep requesting for something that they are not explaining it properly. They take your money without your consent. What do you call this?!

Log in to your binance account and tap on the [profile] icon. Then tap [security] [binance/ google authenticator]. Select google authenticator as your 2fa method 5. this article is all about setting up google 2 factor authentication which enhances security for your crypto currency exchange accounts. So we saved our backup codes and the qr code

https://www.wallpapers13.com/wp-content/uploads/2016/04/Brown-Bear-river-in-search-of-food-HD-Wallpa per.jpg|||Brown Bear River In Search Of Food Hd Wallpaper ...|||2880 x 1620

https://binancesingapore.zendesk.com/hc/article\_attachments/360026756351/mceclip3.png|||How to Enable Google 2FA Binance Singapore|||2570 x 1216

Totally FREE Crypto App. Cryptocurrency Prices & amp; Charts & amp; News. Bitcoin - Crypto - Ripple -Ethereum - BTC/USD/EUR Charts. InteractiveCrypto is the best app to track your Bitcoin & amp; Cryptocurrency.

Log into your Binance account and click [Profile] - [Security]. 2. Click [Enable] next to [Google] Authenticator]. 3. You will be redirected to another page. Follow the step-by-step instructions to enable Google Authenticator. 3.1. Download and install the Google Authenticator App on your mobile device.

http://www.monero.how/images/binance/BG14.png||How to Buy Monero Using Binance||1366 x 768

Best Bitcoin Robot 2022 - Top Legit Crypto Robots Revealed

https://www.businessinsider.in/photo/78773756/how-to-download-fortnite-on-your-windows-pc-in-a-few-sim ple-steps.jpg?imgsize=176763|||How to download 'Fortnite' on your Windows PC in a few ...|||1920 x 859

https://itechhacks.com/wp-content/uploads/2021/06/Windows-11-wallpapers-6.jpeg|||Download Windows 11 Original Default Wallpapers 2021 (FREE)|||1552 x 970

https://writeonwall.com/wp-content/uploads/2020/05/arbitrage-crypto-trading-bot2.png|||ARBITRAGE CRYPTO TRADING BOT - write on wall "Global ...|||1920 x 1080

WhatsApp for Windows 10 Free Send and receive instant messages, photos and other media from your contacts for free. Windows WhatsApp for Windows 10 Windows Live Messenger Free Connect and share.

Bitstamp Reviews Glassdoor 5 Best Cryptocurrency Trading Apps in January 2022 List of All Cryptocurrencies CoinLore Cryptocurrency+apps+free News

Users will find a detailed FAQ page on Bitstamps homepage. Reputation: Few crypto exchanges have a better reputation than Bitstamp. Bitstamp is professional and reliable. It has formed links with financial institutions around the world. Bitstamp is also fully licensed and has been audited by a Big Four accountancy company, Ernst & amp; Young.

RavenCoin to be added to coin base. \$1 coming soon. With the news on the street that Coinbase should be adding Ravencoin soon, We should be seeing \$1 very soon. 2021 is looking to be a great year for Ravencoin.

6. Customer Support and Reviews. You can contact Bitstamp via a ticketing system, and youll usually get a reply within 2472 hours depending on the nature of your query. The businesss UK phone number is also available to call in an emergency. Theres also a decent FAQ page. Many companies just pay lip service to this area of their websites, but Bitstamp actually provides in-depth information that should answer most major questions.

https://www.wibestbroker.com/wp-content/uploads/2019/10/Crypto-Tuesday.jpg|||National Basketball Association and crypto industry|||1200 x 801

https://mrcoinpedia.com/wp-content/uploads/2020/01/s-l1600.jpg|||12 RX580 GPU Mining Rig 340-360 MH/s Ethereum Mining Rig ...|||1060 x 1041

Today's Top 100 Crypto Tokens Prices And Data CoinMarketCap

Bitstamp Review 2022 - READ THIS Before Investing

15 Best Cryptocurrency Apps for 2022 Smarts

https://mobilecryptotech.com/wp-content/uploads/2019/01/IMG\_20190106\_120945-1.jpg|||Doogee Y8, Y8C, Y8 Plus Specs, Video Review, Price and Buy|||1920 x 1920

Bitcoin & amp; Cryptocurrency - Prices & amp; Charts & amp; News - Apps on.

Top 50 Crypto Tokens List Bitcoin (btc) Ethereum (eth) Tether (usdt) Binance Coin (bnb) USD Coin (usdc) Solana (sol) Cardano (ada) XRP (xrp) Polkadot (dot) Terra (luna) Avalanche (AVAX) Dogecoin (doge) Shiba Inu (shib) Polygon (matic) Binance USD (busd) Chainlink (link) Crypto.com Coin (cro) Wrapped .

*(end of excerpt)*